Министерство культуры Российской Федерации Федеральное государственное бюджетное образовательное учреждение высшего образования «Северо-Кавказский государственный институт искусств» Колледж культуры и искусств

«Утверждаю» Проректор по учебной работе Б.Г. Ашхотов <br />
dbzycia 2017 r.

# **Рабочая программа**

учебной дисциплины

ОД.02.06 **Информационные технологии** 

> по специальности 54.02.01 Дизайн (по отраслям)

> > Нальчик, 2017

Одобрена предметно-цикловой комиссией «Общеобразовательные дисциплины» Протокол № 1 От « 28» августа 2017 г.

Председатель ПЦК «ООД»\_\_\_\_\_\_\_\_\_\_Прокудина Н.П.

Разработана на основе Федерального государственного образовательного стандарта по специальности 54.02.01 Дизайн

Составитель: преподаватель ККИ СКГИИ Прокудина Н.П.

Эксперт: преподаватель ККИ СКГИИ Коротков С.В.

## **Содержание**

1 .Цель и задачи курса

2.Требования к уровню освоения содержания курса

3.Объем дисциплины, виды учебной работы и отчетности.

4.Содержание дисциплины и требования к формам и содержанию текущего, промежуточного, итогового контроля (программный минимум, зачетноэкзаменационные требования).

5.Учебно-методическое и информационное обеспечение дисциплины

6.Материально-техническое обеспечение дисциплины,

7.Методические рекомендации преподавателям.

8.Методические рекомендации по организации самостоятельной работы студентов.

9.Перечень основной учебной литературы.

## **1.Цели и задачи курса**

уметь:

применять персональные компьютеры для поиска и обработки информации, создания и редактирования документов;

применять методы математической статистики в своей профессии; знать**:**

теоретические основы построения и функционирования современных персональный компьютеров;

место и роль информационных технологий в современном мире, общность ее понятий и представлений

### **2.Требования к уровню освоения содержания дисциплины**

Дизайнер должен обладать **общими компетенциями,** включающими в себя способность:

ОК 2. Организовывать собственную деятельность, выбирать типовые методы и способы выполнения профессиональных задач, оценивать их эффективность и качество.

ОК 3. Принимать решения в стандартных и нестандартных ситуациях и нести за них ответственность.

ОК 4. Осуществлять поиск и использование информации, необходимой для эффективного выполнения профессиональных задач, профессионального и личностного развития.

ОК 5. Использовать информационно-коммуникационные технологии в профессиональной деятельности.

ОК 6. Работать в коллективе, эффективно общаться с коллегами, руководством, потребителями.

ОК 7. Брать на себя ответственность за работу членов команды (подчиненных), за результат выполнения заданий.

ОК 8. Самостоятельно определять задачи профессионального и личностного развития, заниматься самообразованием, осознанно планировать повышение квалификации.

ОК 9. Ориентироваться в условиях частой смены технологий в профессиональной деятельности.

## **Информационная деятельность.**

ПК 4.1. Использовать прикладное программное обеспечение информационно-поисковых систем, в библиотечном и информационном обслуживании.

ПК 4.2. Использовать базы данных.

ПК 4.3. Использовать Интернет-технологии.

# **3.Объем дисциплины, виды учебной работы и отчетности.**

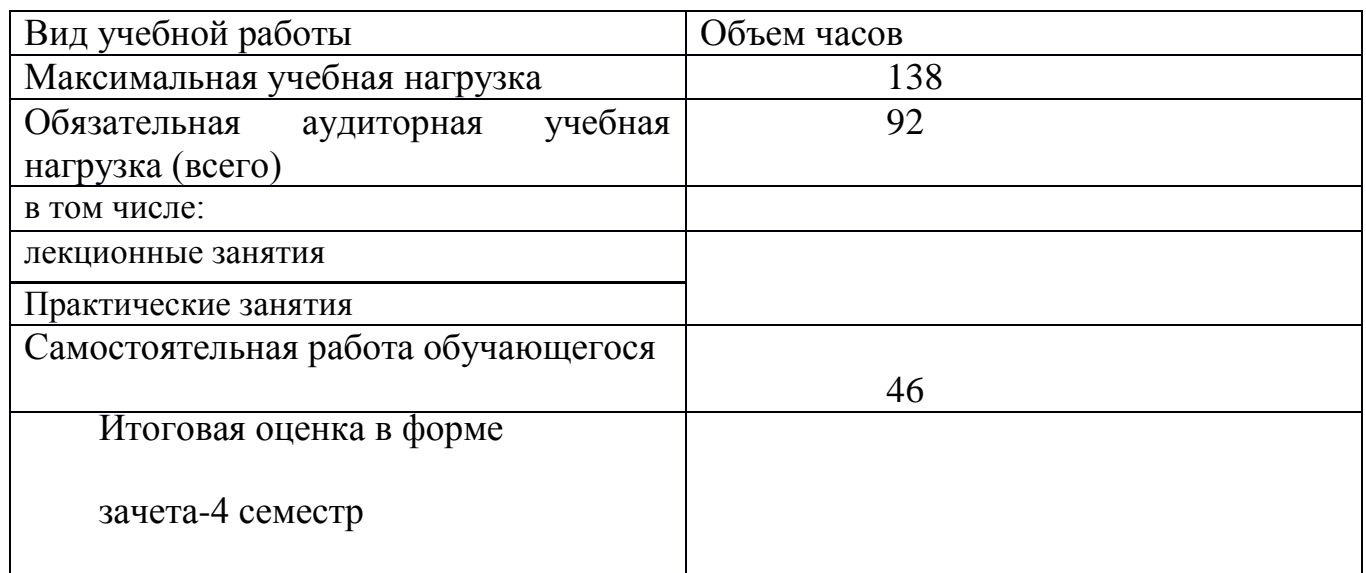

# **4.Содержание дисциплины и требования к формам и содержанию текущего, промежуточного, итогового контроля (программный минимум, зачетноэкзаменационные требования).**

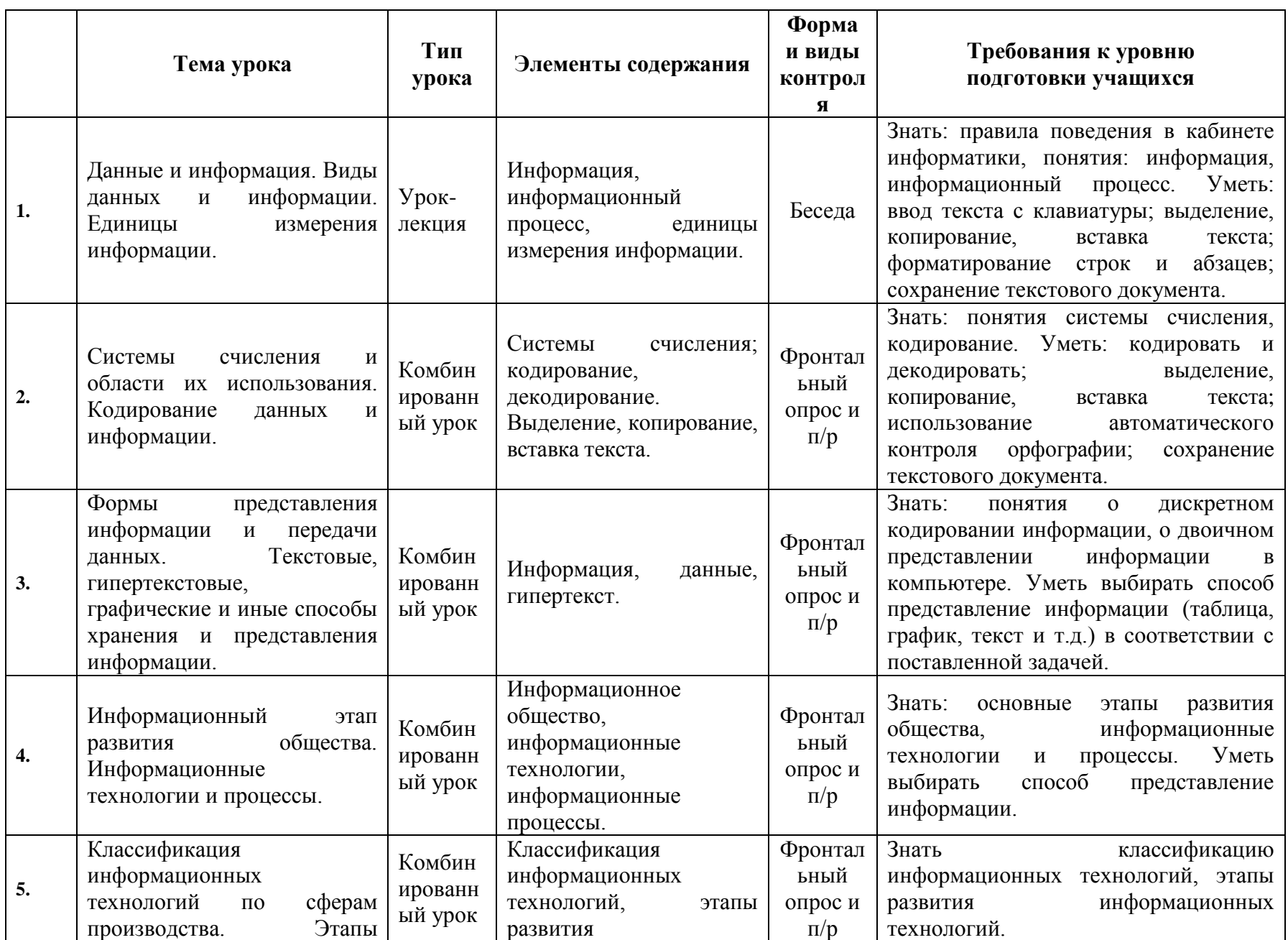

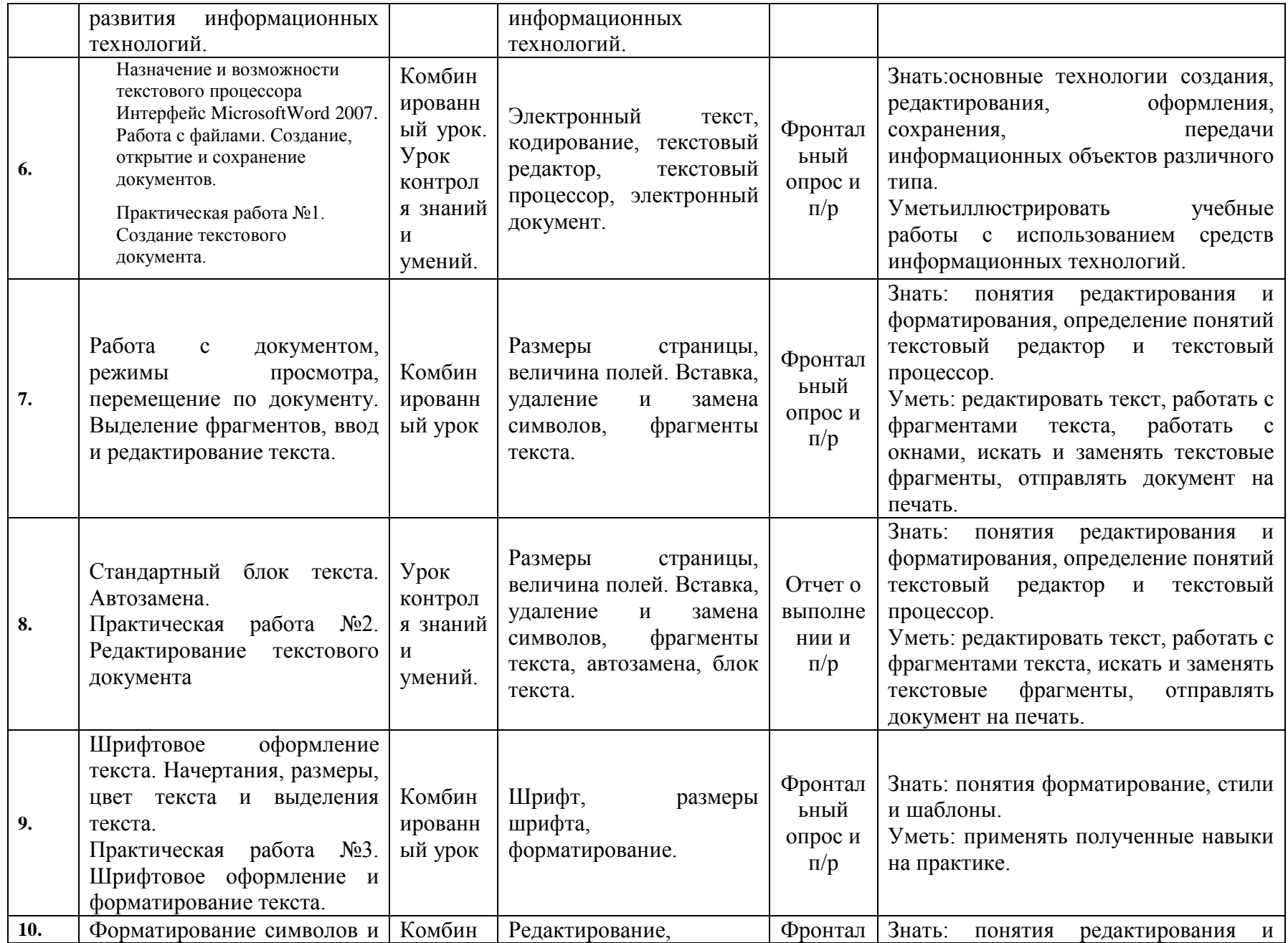

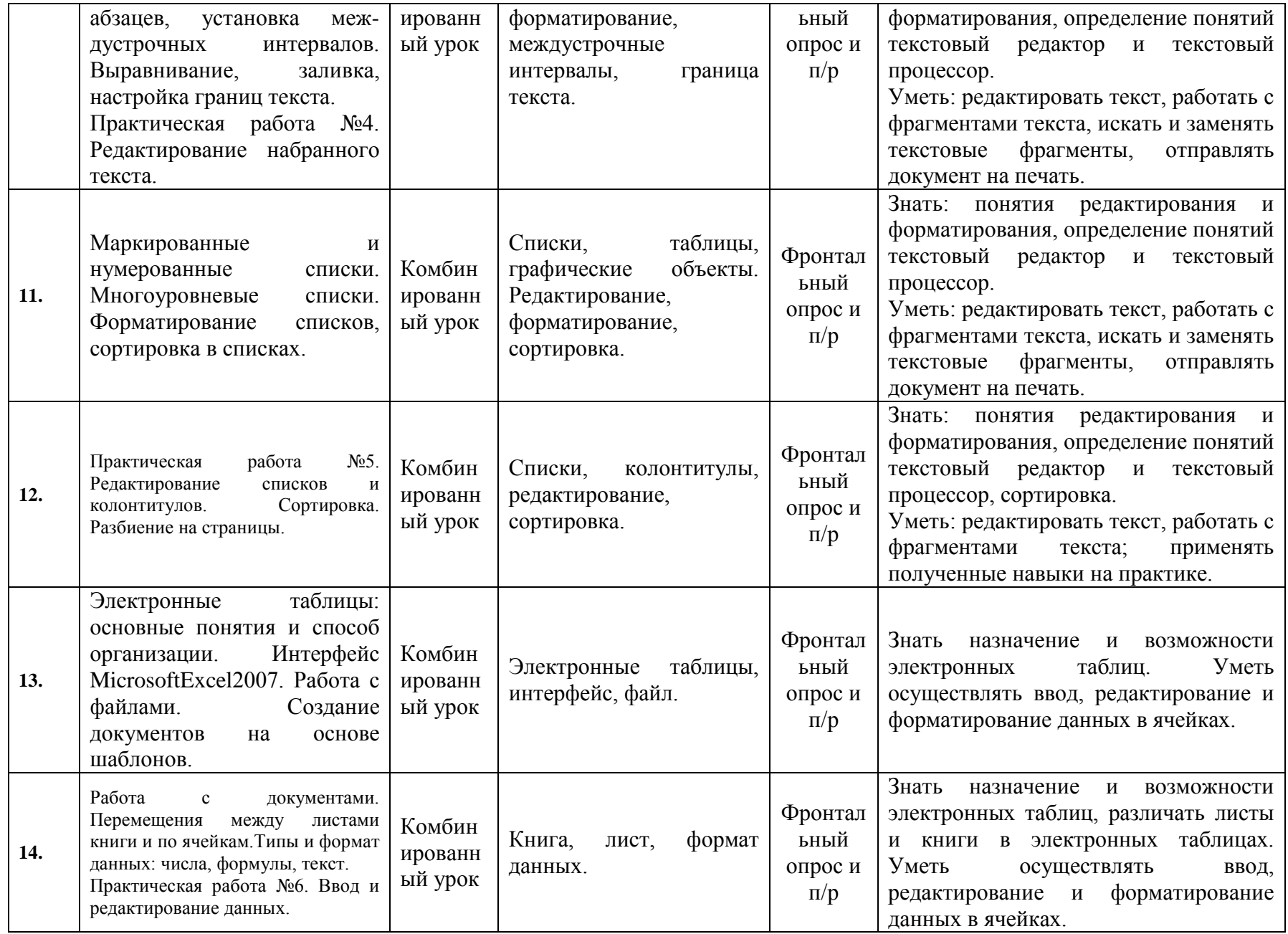

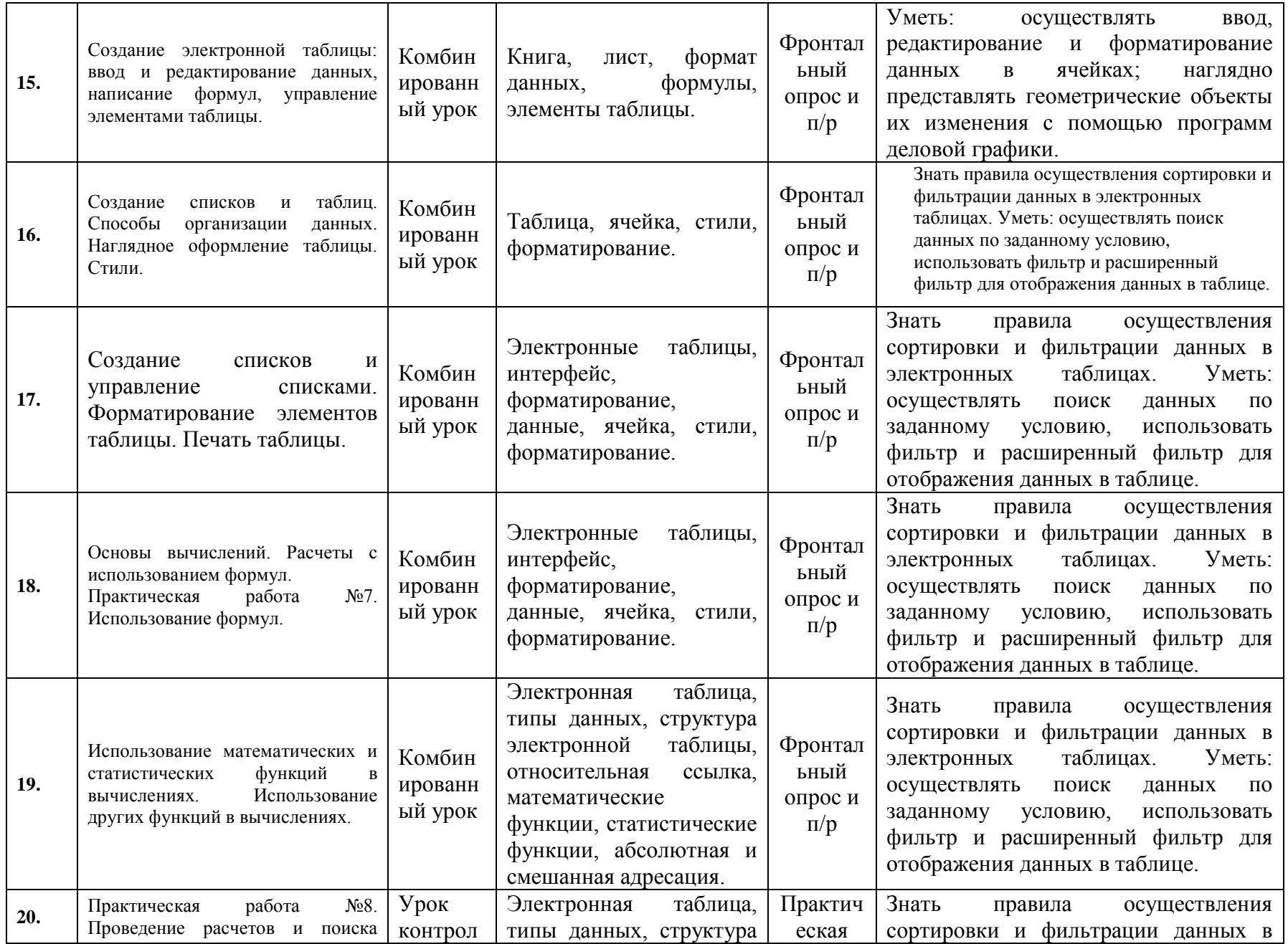

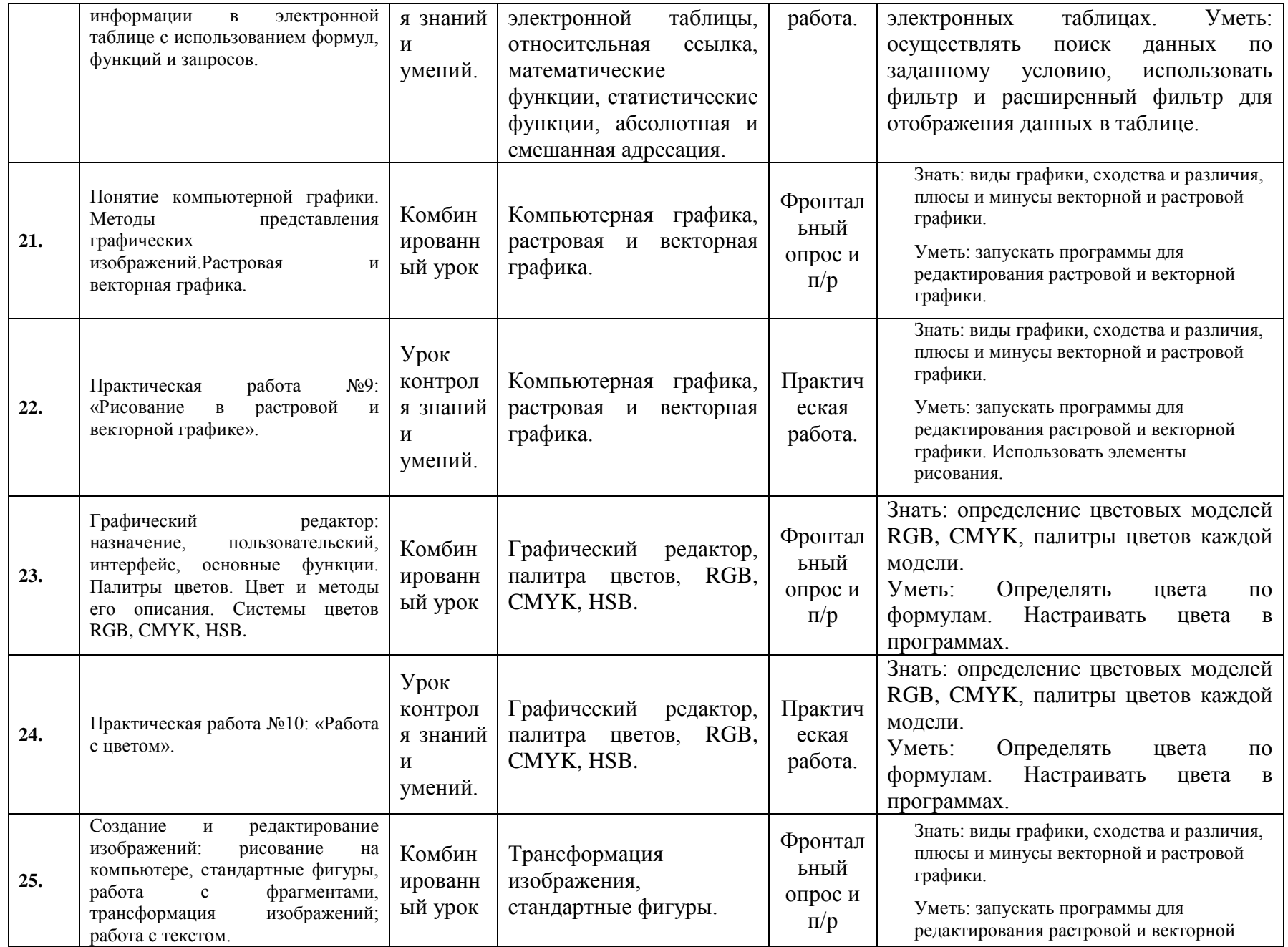

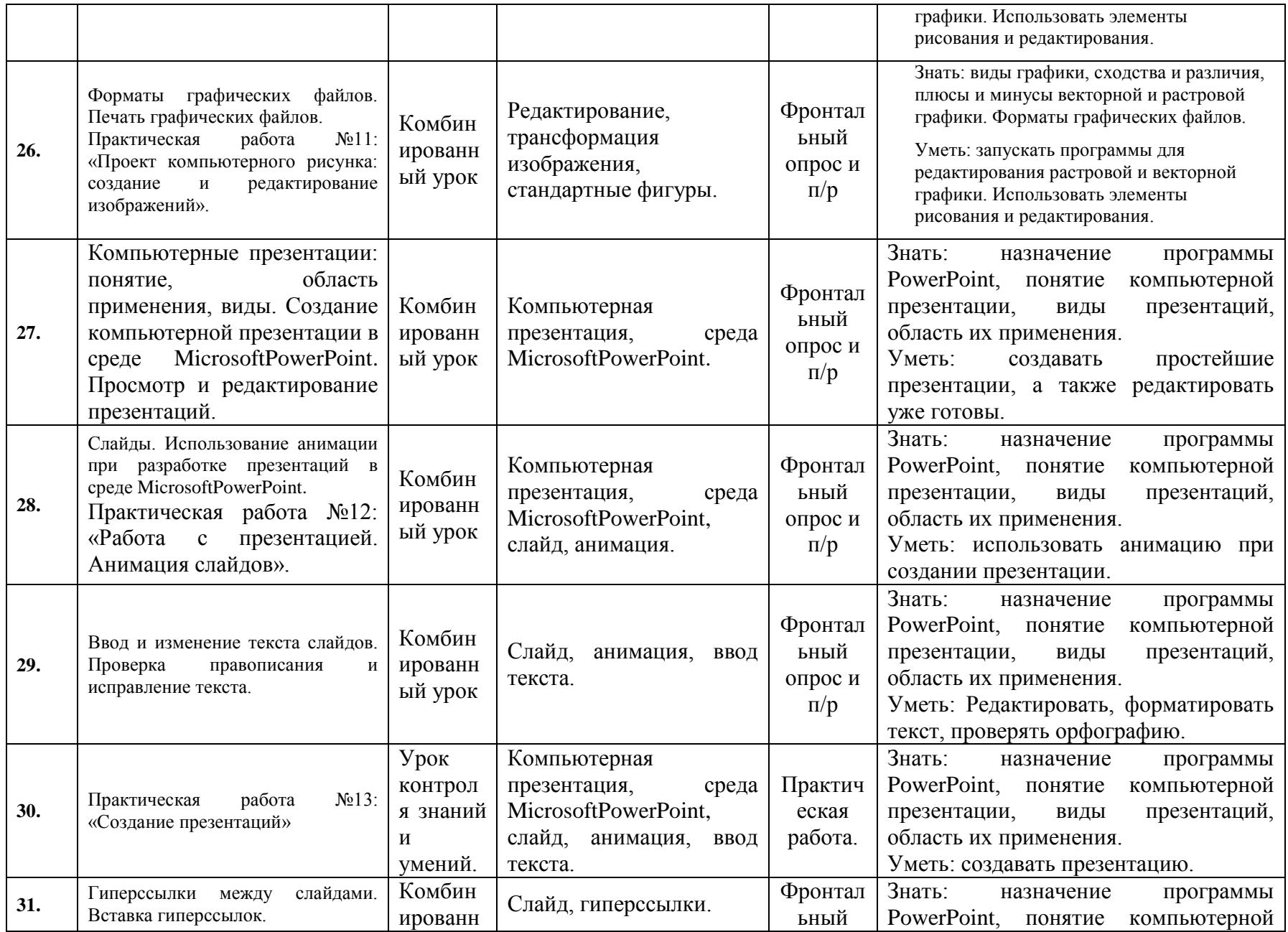

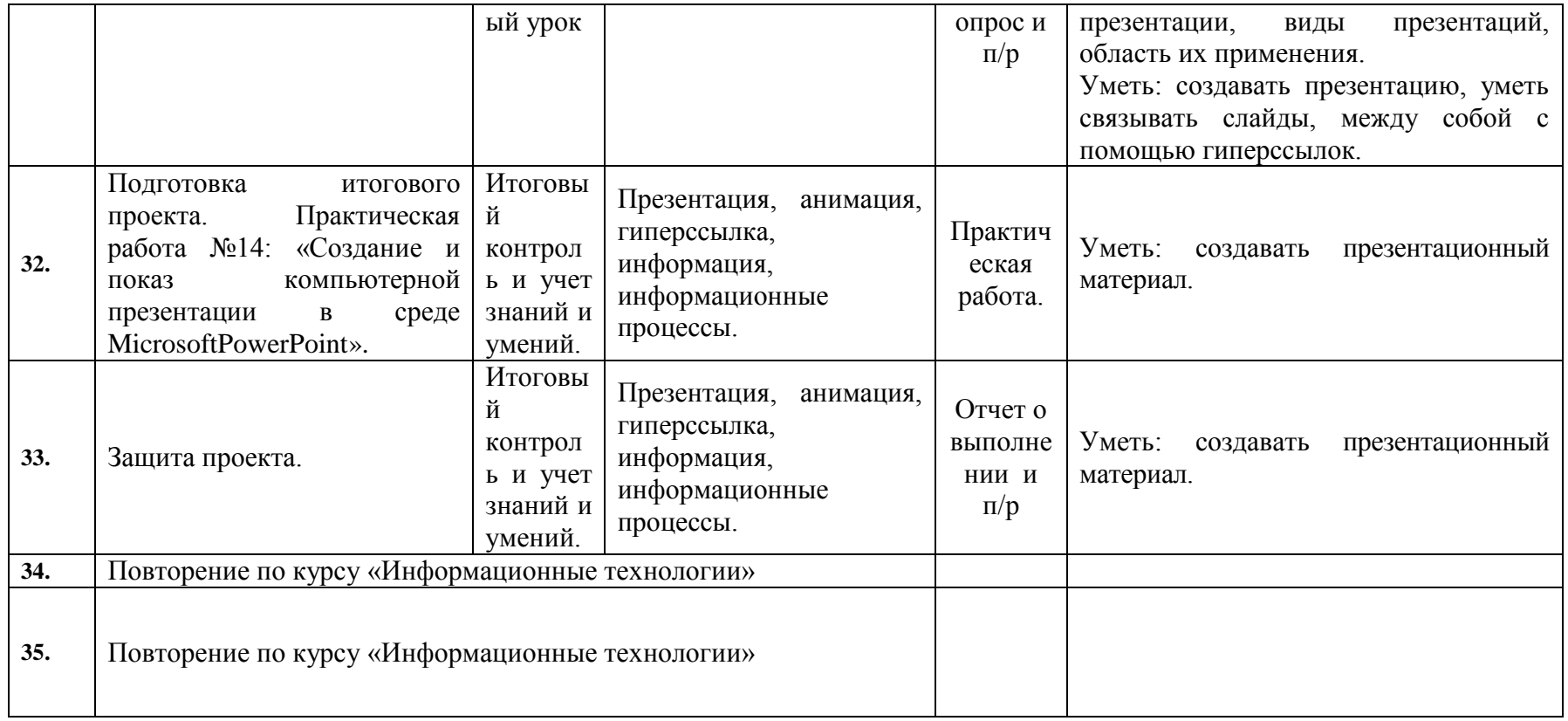

### **5. Учебно-методическое обеспечение дисциплины**

Основными видами занятий должны быть лекции преподавателя по названным темам курса в соответствии с программой. Помимо лекций, проводятся семинарские занятия по заранее определенным вопросам. Важное место на уроках должно быть отведено практическим занятиям.

Во время проведения контрольных занятий проверяются знания, умения и навыки студентов, полученные ими на уроках. Осуществляется рубежный контроль: ответы на вопросы по разработанным преподавателем карточкам; тестирование по пройденной теме. Написание студентами докладов и рефератов и обсуждение их на занятиях.

Проводится зачетное занятие в конце семестра.

Преподаватель на уроках использует следующие учебные материалы: тексты лекций; электронные учебники, учебные пособия,

дополнительную литературу по предмету.

Основными видами занятий являются практическая работа по развитию умений и навыков использования современных информационных технологий практические занятия по защите презентаций по заранее выбранным ими темам

#### **6. Материально-техническое обеспечение дисциплины.**

Интерактивная доска, компьютер, учебники в электронном варианте.

7. Методические рекомендации преподавателям

Информационная культура проявляется в следующих аспектах:

- в конкретных навыках по использованию технических устройств (от телефона до персонального компьютера и компьютерных сетей);

- в способности использовать в своей деятельности компьютерную информационную технологию, базовой составляющей которой являются многочисленные программные продукты;

- в умении извлекать информацию из различных источников: как из периодической печати, так и из электронных коммуникаций, представлять ее в понятном виде и уметь ее эффективно использовать;

- в овладении основами аналитической переработки информации;

- в умении работать с различной информацией;

- в знании особенностей информационных потоков в своей области деятельности.

 Информационные технологии вбирает в себя знания из тех наук, которые способствуют ее развитию и приспособлению к конкретному виду деятельности (кибернетика, информатика, теория информации, математика, теория проектирования баз данных и ряд других дисциплин). Неотъемлемой частью в профессиональной подготовке выпускника является знание новых информационных технологий и умение их применять как для автоматизации рутинных операций, так и в неординарных ситуациях требующих нетрадиционного творческого подхода.

 В информационном обществе необходимо начать овладевать информационной культурой с детства, сначала с помощью электронных игрушек, а затем привлекая персональный компьютер. Для высших учебных заведений социальным заказом информационного общества следует считать обеспечение уровня информационной культуры студента, необходимой для работы в конкретной сфере деятельности. В процессе привития информационной культуры студенту в вузе наряду с изучением теоретических дисциплин информационного направления много времени необходимо уделить компьютерным информационным технологиям, являющимся базовыми составляющими будущей сферы деятельности. Причем качество обучения должно определяться степенью закрепленных устойчивых навыков работы в среде базовых информационных технологий при решении типовых задач выбранной сферы деятельности.

Критериями сформированности информационной культуры можно считать:

- умение адекватно формулировать свою потребность в информации;
- эффективно осуществлять поиск нужной информации;
- умение перерабатывать информацию и создавать новую;
- умение адекватно отбирать и оценивать информацию;
- наличие компьютерной грамотности

Информационная культура формируется как интегральное понятие, включающее следующие компоненты:

- аудиовизуальная культура,
- логическая культура,
- семиотическая культура,
- понятийно-терминологическая культура,
- технологическая культура,
- коммуникационная культура,
- сетевая культура,

которые в своем единстве формируют ценностное отношение к информации вообще и к подготовке современного специалиста образования в частности.

# **8. Методические рекомендации по организации самостоятельной работы студентов.**

Развитие информационной культуры студента должно включать в себя ясное понимание необходимости информационной составляющей в общей подготовке, выработку представления о роли и месте информационных технологий в современной цивилизации и в мировой культуре, умение логически мыслить, корректно использовать в своей профессиональной деятельности. Научить

молодого гражданина XXI века ориентироваться в массивах информации, используя её себе во благо, подготовить его к жизни и деятельности в условиях информационного общества. **С**амостоятельная работа студентов, предусмотренная учебным планом, должна соответствовать более глубокому усвоению изучаемого курса, формировать навыки исследовательской работы и ориентировать студентов на умение применять теоретические знания на практике.

 Самостоятельная работа студентов должна носить систематический характер, быть интересной и привлекательной. Промежуточная аттестация проводится в форме практических самостоятельных работ в конце логически законченных блоков учебного материала.

### **Перечень основной учебной литературы.**

- 1. Петров, В. Н. Информационные системы (Текст)**:** учебник для вузов / В. Н. Петров. С-Пб.: Питер, 2012.
- 2. Советов Б. Я. Информационные технологии (Текст): учебник для вузов / Б. Я. Советов. М.: Высшая школа, 2014.